## **Расписание занятий 1 «А» класса на 10.01.2023г.**

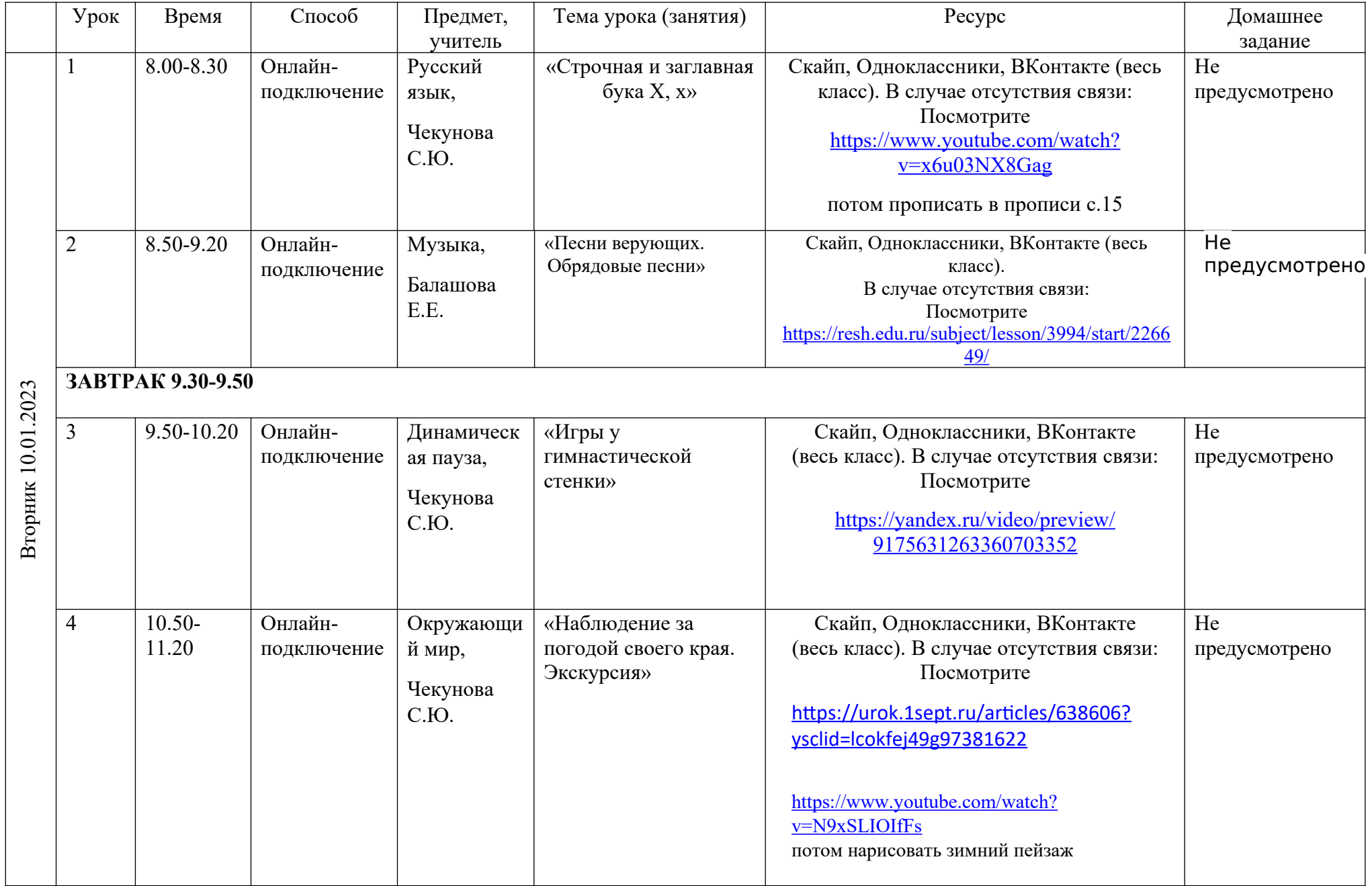

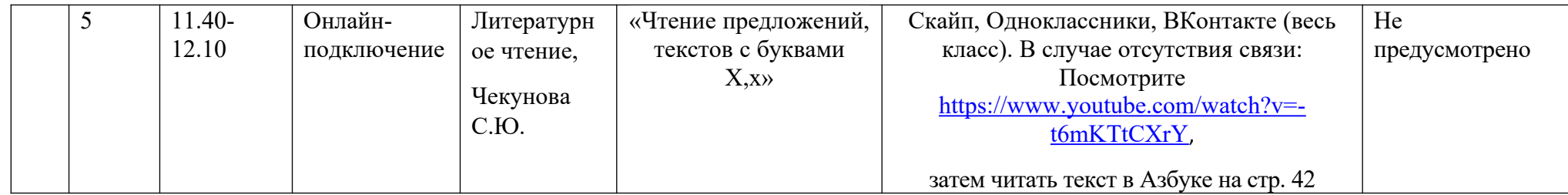